### **ISA Server 2006 Enterprise – Umstellung Unicast auf Multicast**

#### **Switch**

Am Switch muessen bei der Umstellung von Unicast auf Multicast die Cluster NLB Adressen fest pro Port zugeordnet werden, wenn kein IGMP Multicast auf ISA (NLB) und Switch aktiv ist:

Switch HP 2900 – Am Switch muessen die Cluster MAC Adressen fest zu den Switch Ports zugeordnet werden

*Config – ARP – Port und IP zuordnen*

**Vorgehensweise ISA NLB auf Multicast umstellen:** <http://www.it-training-grote.de/blog/?p=167> <http://support.microsoft.com/kb/938550/en-us>

**Etwas OT: Teaming und NLB** <http://www.it-training-grote.de/blog/?p=169>

#### **NLB deaktivieren**

Verwandte Aufgaben Netzwerklastenausgleichs-Integration deaktivieren Netzwerklastenausgleich konfigurieren

NLBCLEAR auf allen Array Knoten ausfuehren

Herunterladen bei MS – Nein, nicht NUCLEAR

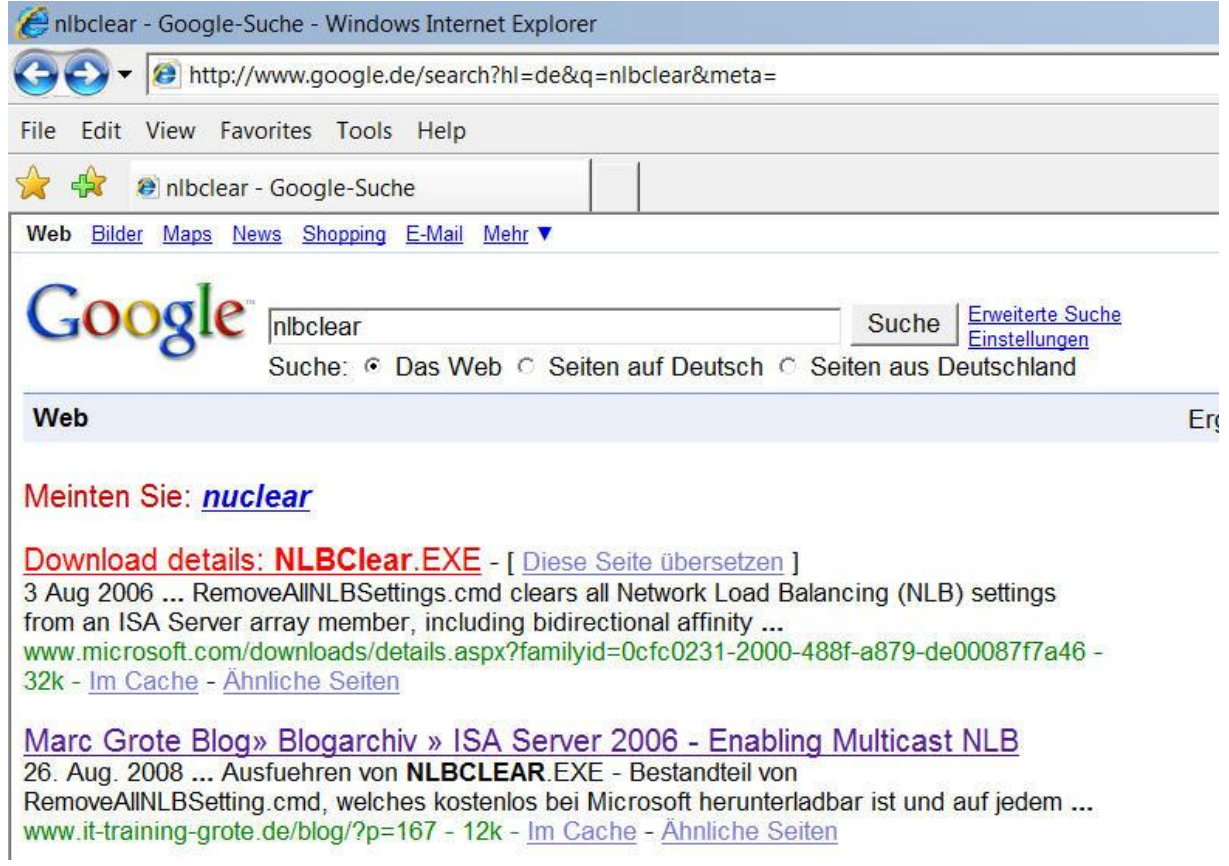

# **Script ausfuehren**

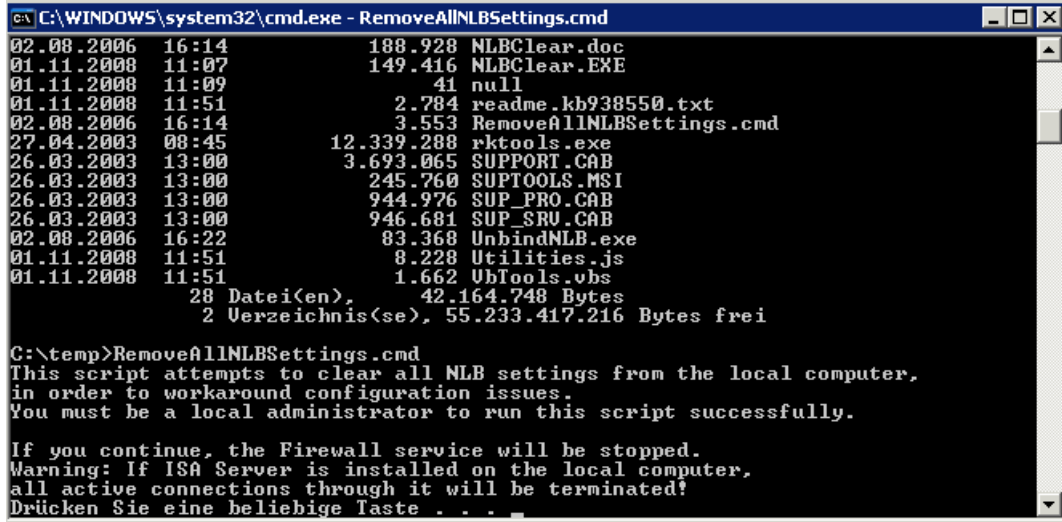

## **ISA Array Nodes booten**

**Multicast aktivieren**

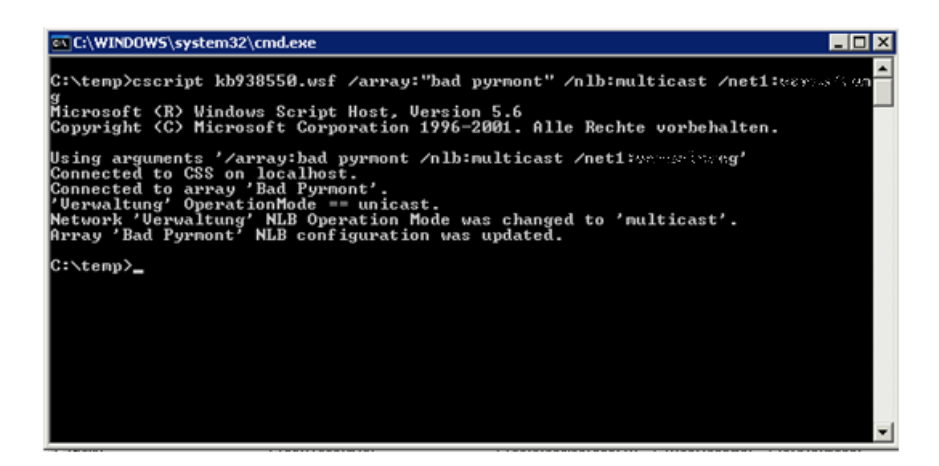

#### **ISA Multicast IGMP aktivieren**

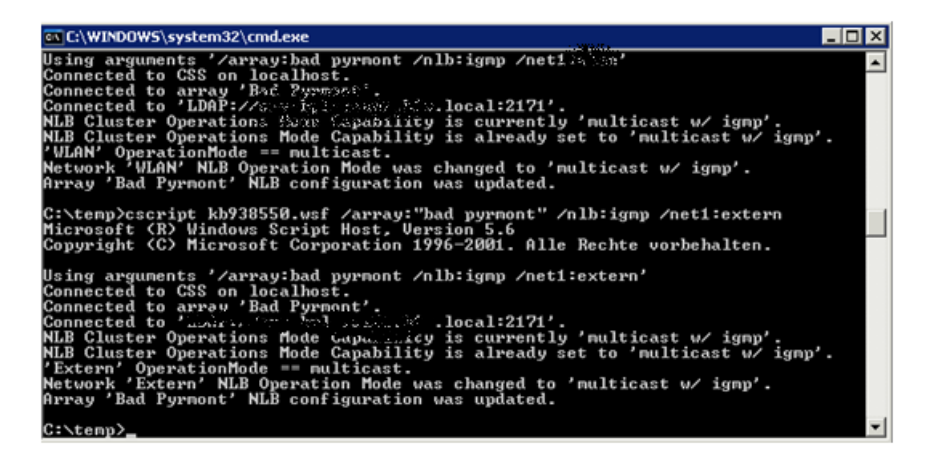

**ACHTUNG**: Muss auf Switch Seite auch aktiviert sein.

Abwarten, bis alle Array Mitglieder die CSS Informationen gesynct haben.

#### **ISA NLB erneut aktivieren**

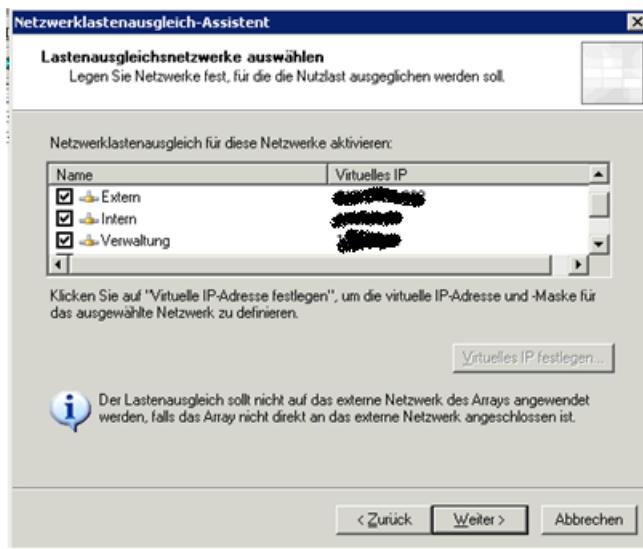

Abwarten bis alle Knoten synchronisiert sind.

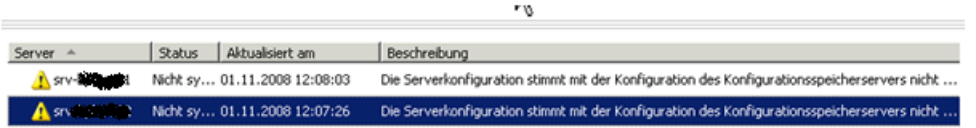

## Abwarten – ganz ruhig bleiben und ab und an F5 druecken

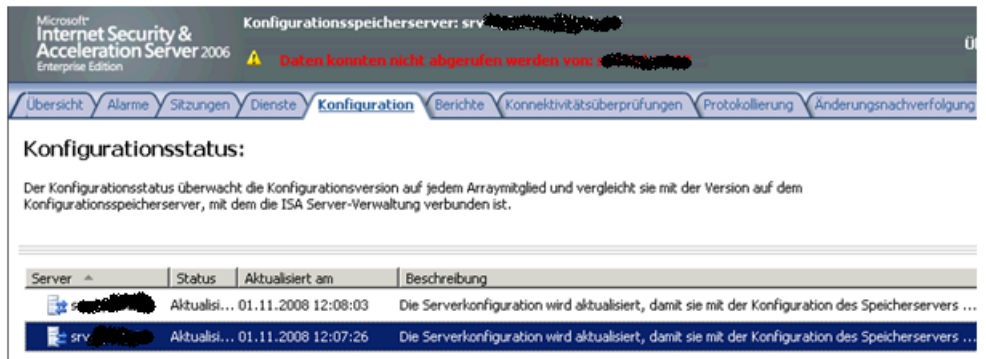

## Ruhig Brauner – Wird schon

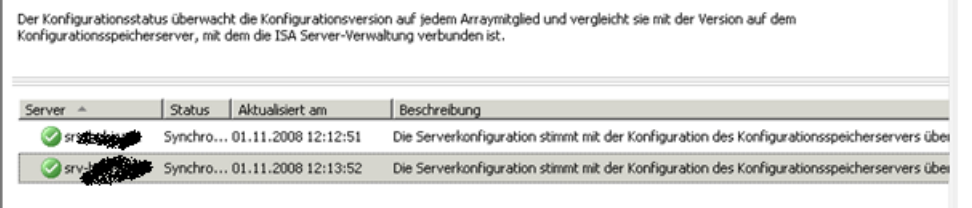

#### Da isser doch!

### **Alle Knoten des Array booten**

#### **WLBS Status**

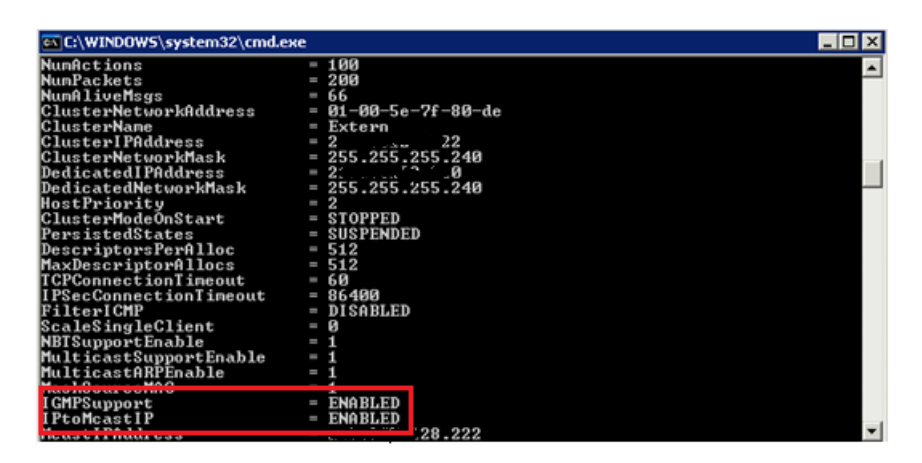

#### **Cluster NLB MAC beginnen mit:**

01-00-5e-7f

Eine Liste eines ISA Knoten ist dann etwas umfangreicher:

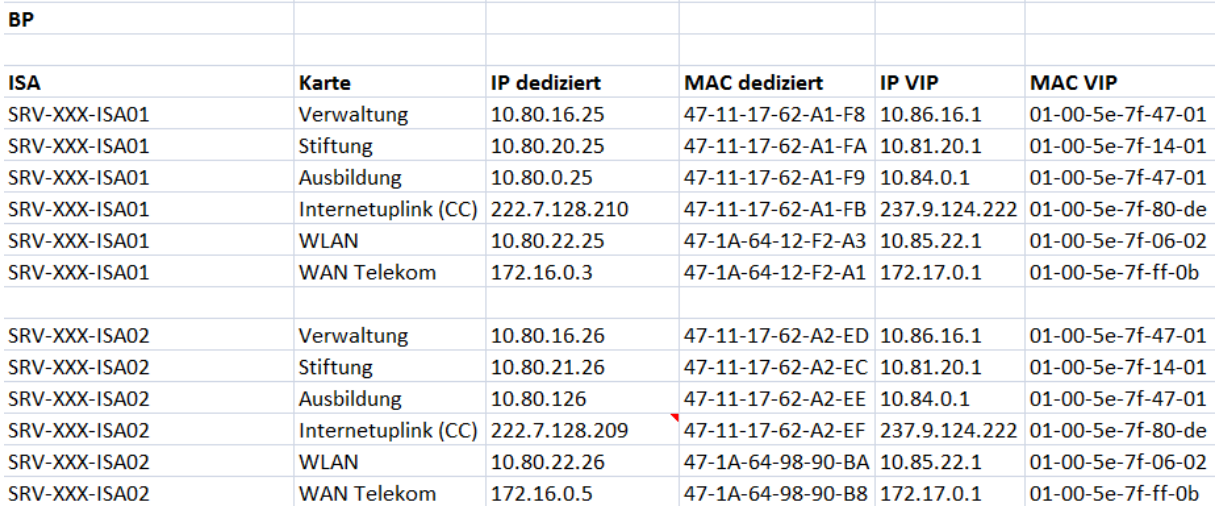

Friede, Freude Eierkuchen?! – In unserem Fall ja, weniger Switch Flooding, keine doppelten Pakete und Pakete nur noch an die wirklich beteiligten Switch Ports, sowie mehr Durchsatz.

Kurze Ergaenzung

Nachdem es scheinbar 4 Stunden funzte, teilte der Netzwerkspezialist mit, dass es noch Probleme gaebe im Netzwerktraffic und wir hatten diverse Phaenomene bei der Netzwerkkommunikation, welche wir bis ca. 22:30 Uhr loesen konnten. Wir haben das Problem darauf eingeschraenkt, dass die Problematik in der Switch Konfiguration liegt, da an diesem Standort die ISA Server an zwei verschiedenen Switchen haengen und es Probleme mit den Multicast ARP Eintraegen und dem IGMP gibt. Aber auch das Problem konnte geloest werden.